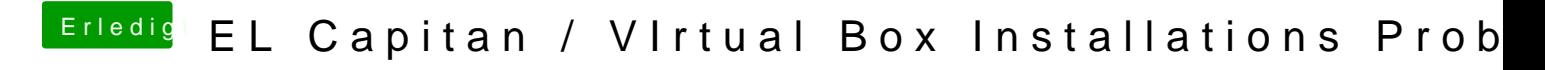

Beitrag von McRudolfo vom 24. Oktober 2017, 21:16

Hast du es hiermit versucht?: [Nützliche Tools: Sierra/El-Capitan-Installationsstic](https://www.hackintosh-forum.de/index.php/Thread/27046-Nützliche-Tools-Sierra-El-Capitan-Installationsstick-oder-Image-erzeugen/?postID=232849#post232849)k oder Image erzeugen